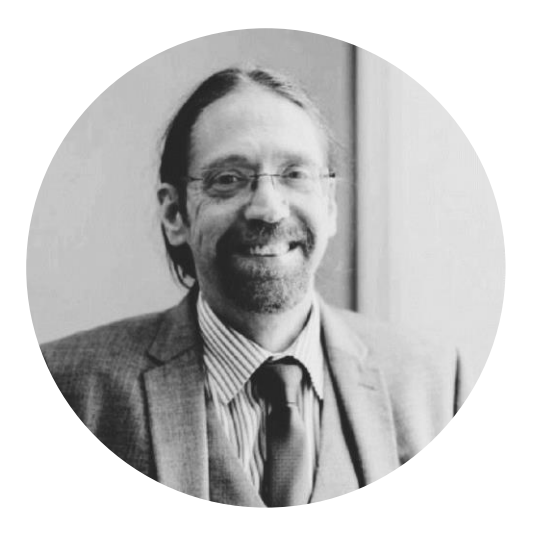

Stuart Tomlinson Microsoft Cloud Consultant

# **Discover Big Data with Azure Data Factory**

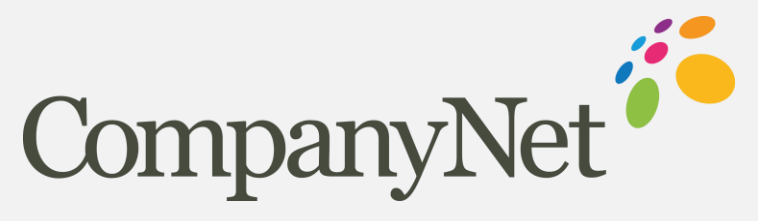

company-net.com

## **Agenda**

### What is Azure Data Factory

Data Integration

Data Factory Components

Demonstration

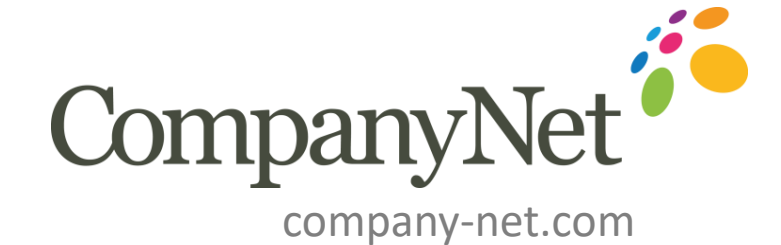

# Big Data in the Cloud: **What is Data Factory?**

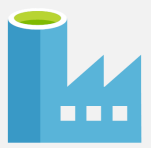

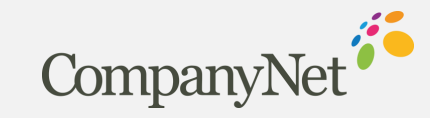

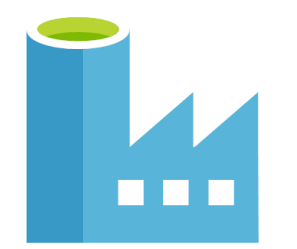

### What is **Azure Data Factory**?

2016- Introduced into Azure Preview (V1) And was initially marketed as a serverless SSIS platform in the Azure cloud.

2020- Microsoft introduced ADF V2 with many more capabilities, with code free dataflows with over 90 connectors for data.

Azure Data Factory now Natively Integrates SQL, HD Insights, Oracle, Data Bricks and Synapse Big Data tools and many more, while still allowing SSIS packages to be migrated into ADF.

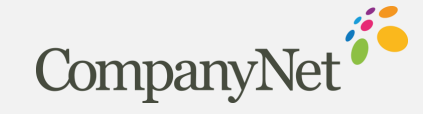

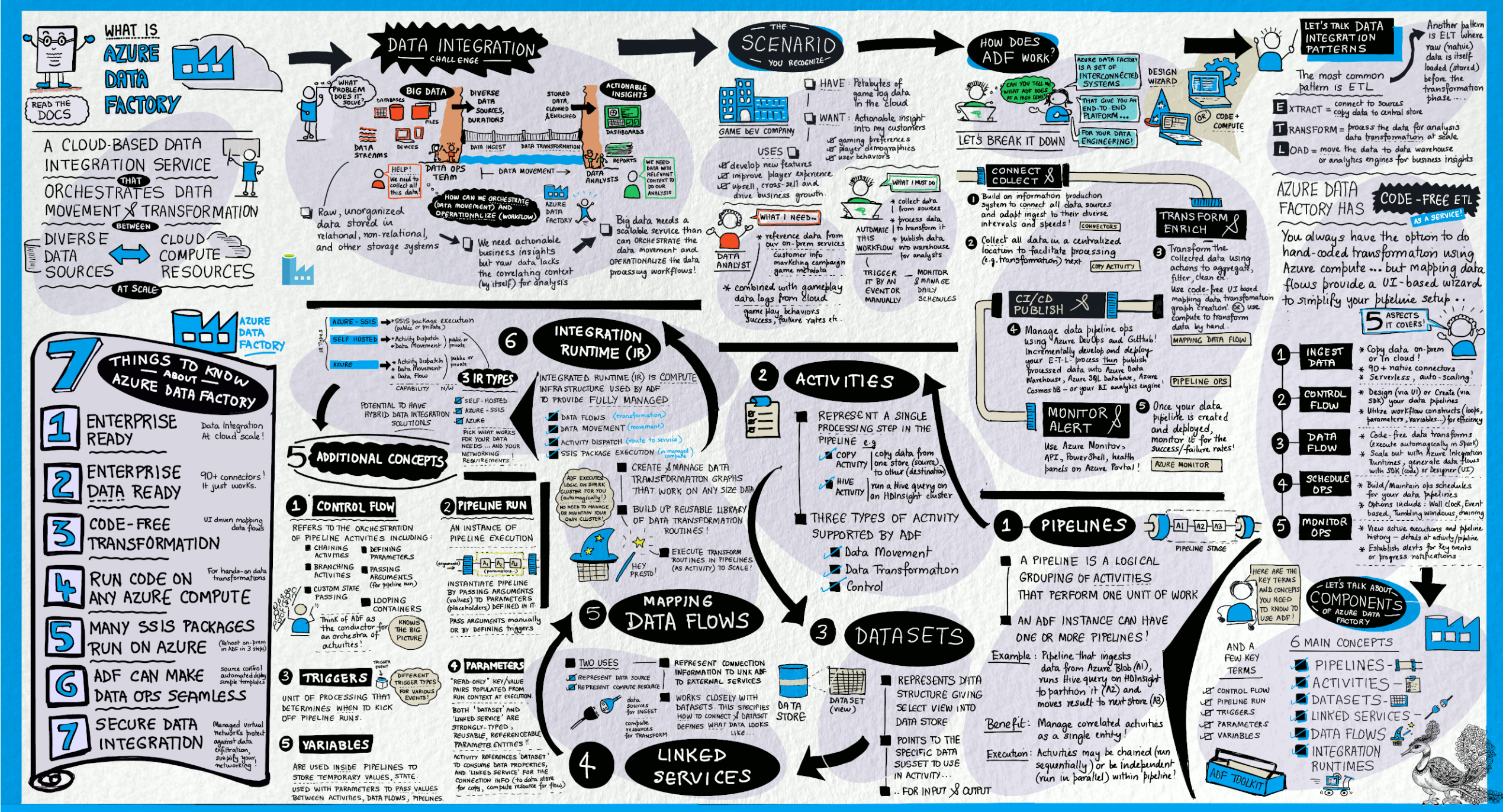

https://aka.ms/visual/azure-data-factory Learn I

#### Follow | @sketchthedocs https://sketchthedocs.dev

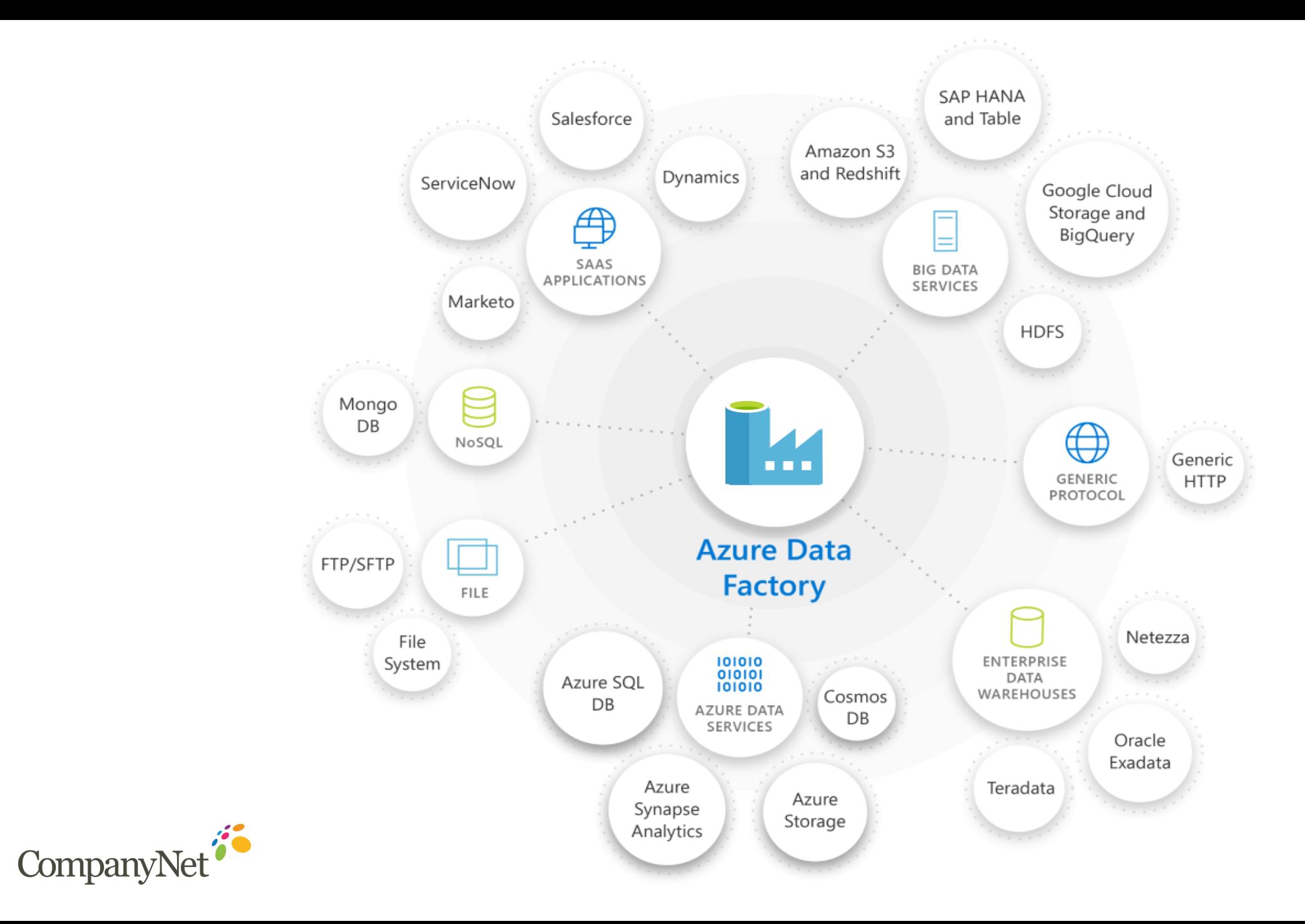

#### **INGEST**

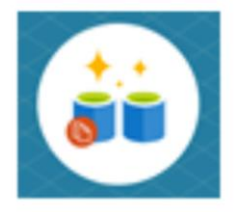

- Multi-cloud and on-٠ prem hybrid copy data
- 90+ native connectors  $\bullet$
- Serverless and auto-٠ scale
- Use wizard for quick copyjobs

With over 90 native connectors ADF can ingest and transform Data from On Premise File shares, AWS containers, Azure Storage, Oracle databases, SQL and many more.

Data can then be copied and transformed into Azure and on Premise SQL databases , Files shares and even AWS databases for additional reporting or transformation while leaving the source data intact.

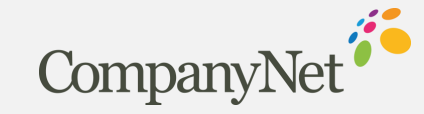

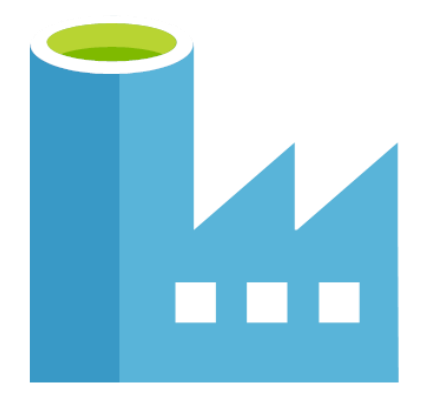

### Code-Free ETL as a Service

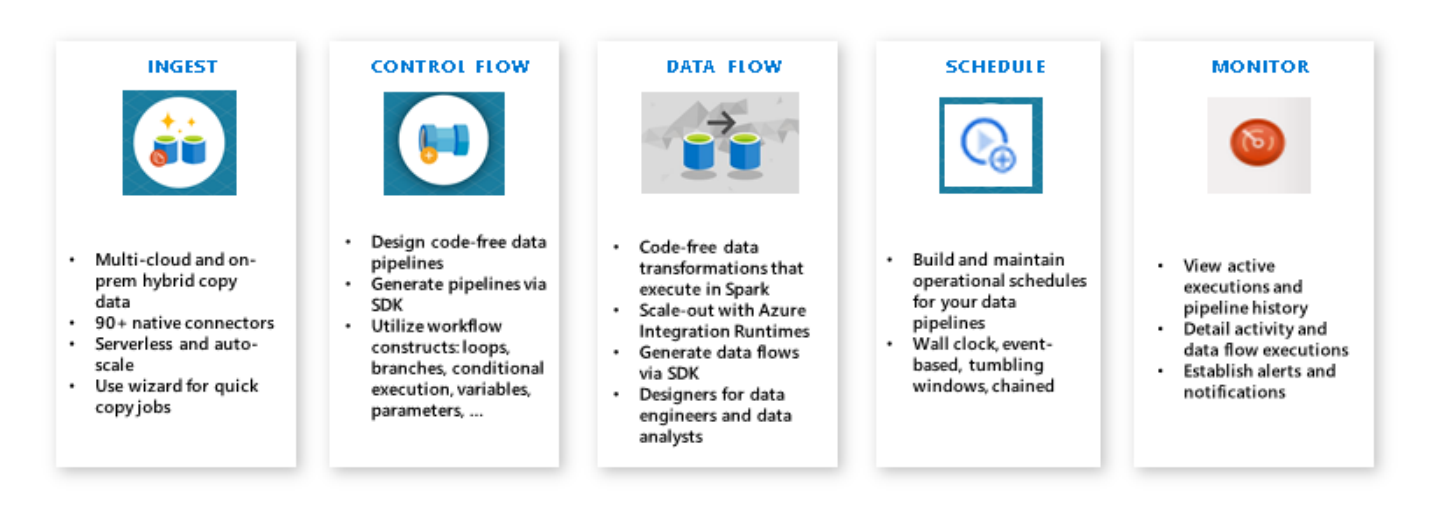

Data Factory allows us to create data-driven workflows in the cloud for orchestrating and automating data movement and data transformation.

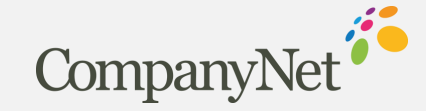

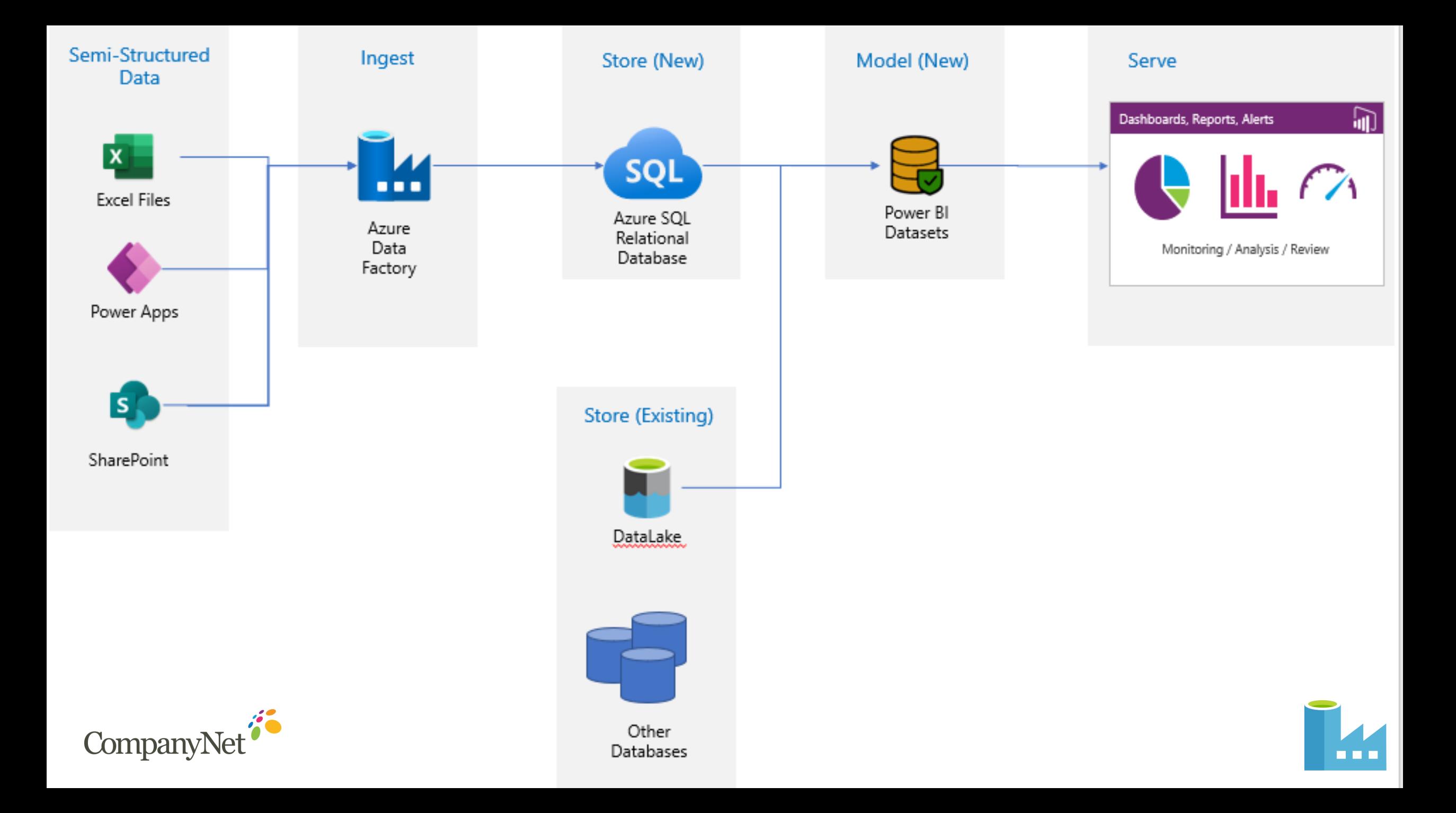

Azure Data Factory is composed of these key components

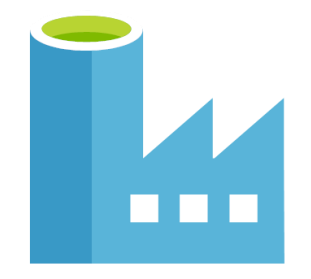

## Data Factory **Components**?

•Pipelines •Activities •Datasets •Linked services •Data Flows •Integration Runtimes

These components work together to provide the platform on which you can compose data-driven workflows to move and transform data.

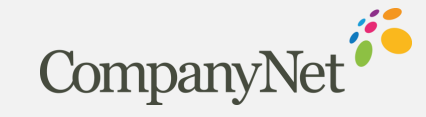

# ADF **Pipeline**

A pipeline is a logical grouping of activities that performs a unit of work. Together, the activities in a pipeline perform a task.

The benefit of this is that the pipeline allows you to manage the activities in a set instead of managing each one individually.

The activities in a pipeline can be chained together to operate sequentially, or they can operate independently in parallel all in the same pipeline run.

.

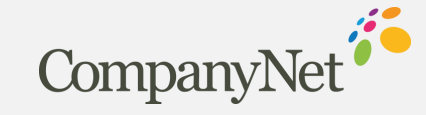

#### **CONTROL FLOW**

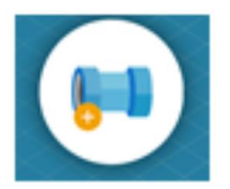

- Design code-free data ٠ pipelines
- · Generate pipelines via **SDK**
- Utilize workflow ٠ constructs: loops, branches, conditional execution, variables. parameters, ...

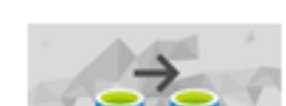

DATA FLOW

- · Code-free data transformations that execute in Spark
- **Scale-out with Azure Integration Runtimes**
- Generate data flows via SDK
- Designers for data engineers and data analysts

The activities in a pipeline define actions to perform on your data.

Pipelines are created code-free using the new V2 Datafactory interface meaning it is easier than ever to create pipelines for Data move and transform activity.

Behind the scenes the managed Apache Spark™ service takes care of the code generation and maintenance.

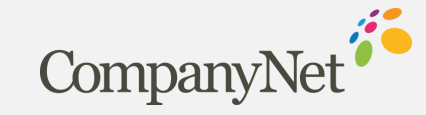

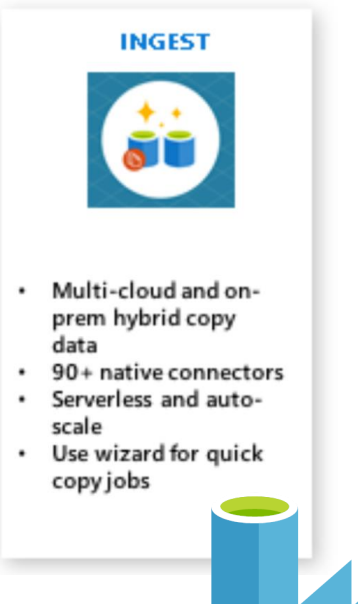

We will now demo some basic Data Factory functionality in a test environment.

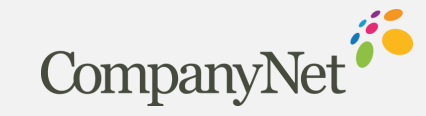

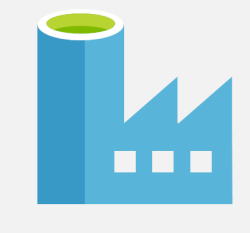

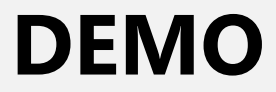

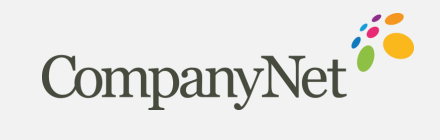

**Thank You!**

# **Q&A**

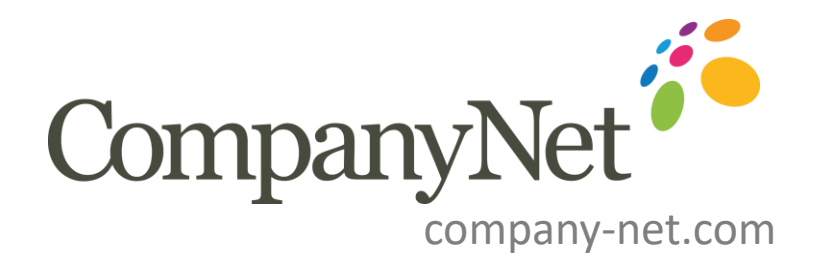